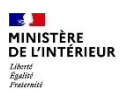

### LISTE DES PIÈCES À FOURNIR POUR UNE DEMANDE PAR DÉCLARATION : SI VOUS ETES FRÈRE OU SŒUR DE FRANÇAIS(E) (article 21-13-2 du code civil)

#### **Document à retourner avec votre dossier complété**

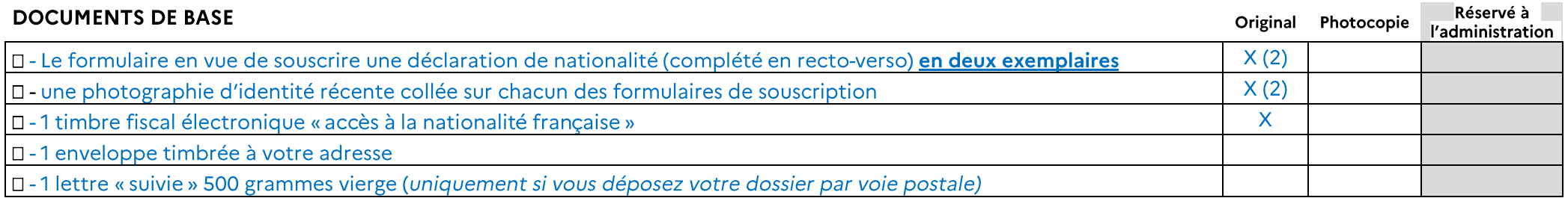

### ACTES D'ÉTAT CIVIL (vous, vos parents, vos enfants)

IMPORTANT: Les actes d'état civil doivent être établis au vu du registre d'état civil dans lequel la naissance, le mariage ou le décès a été enregistré. Les actes établis au vu d'un livret de famille ou d'une pièce d'identité ne sont pas acceptés. Les actes de certains pays doivent être revêtus d'une légalisation ou d'une apostille. Pour savoir si vous êtes concernés vous pouvez vous adresser au consulat de votre pays d'origine ou consulter le site service-public.fr

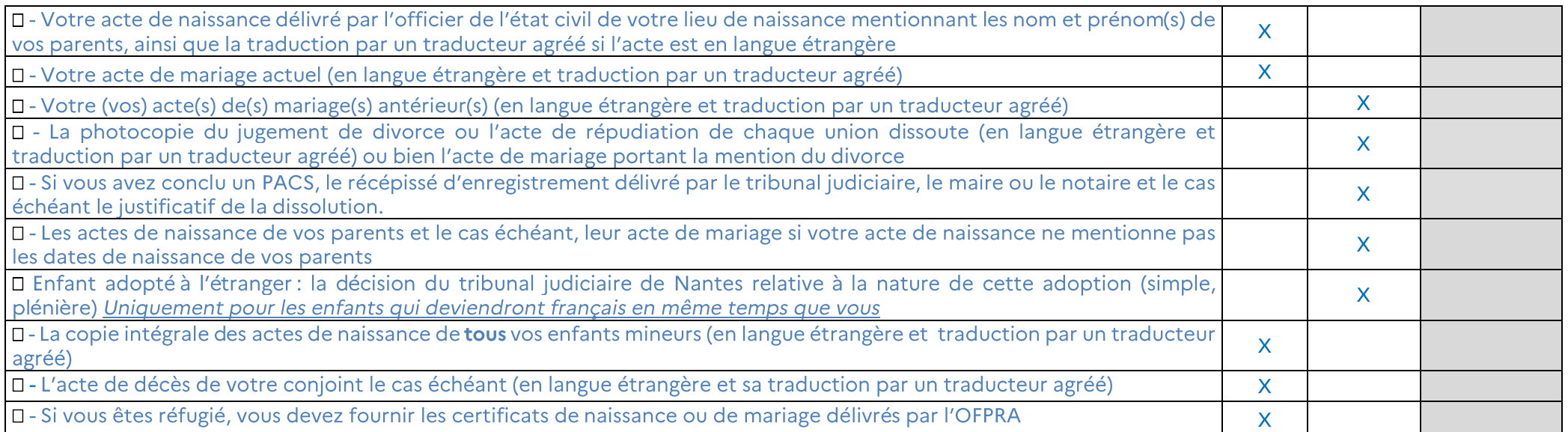

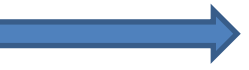

### LIEN FAMILIAL AVEC VOTRE FRÈRE OU VOTRE SŒUR FRANÇAIS(E) (la plateforme pourra être amenée à vous demander les originaux lors de votre entretien)

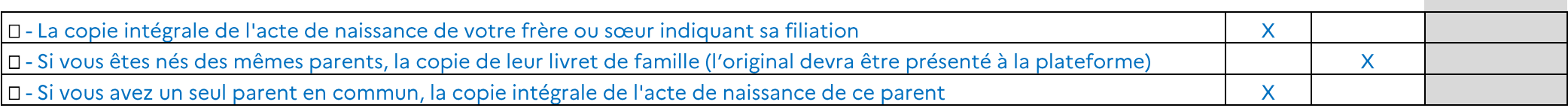

## NATIONALITÉ FRANÇAISE DE VOTRE FRÈRE OU SŒUR

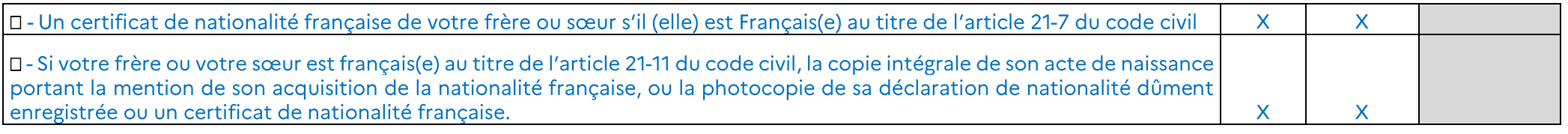

### **SCOLARITÉ**

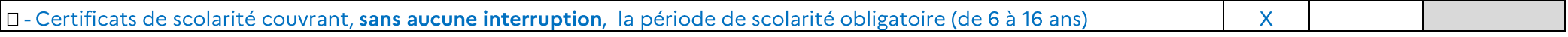

### RÉSIDENCE DE MANIÈRE HABITUELLE EN France (la plateforme pourra être amenée à vous demander les originaux lors de votre entretien)

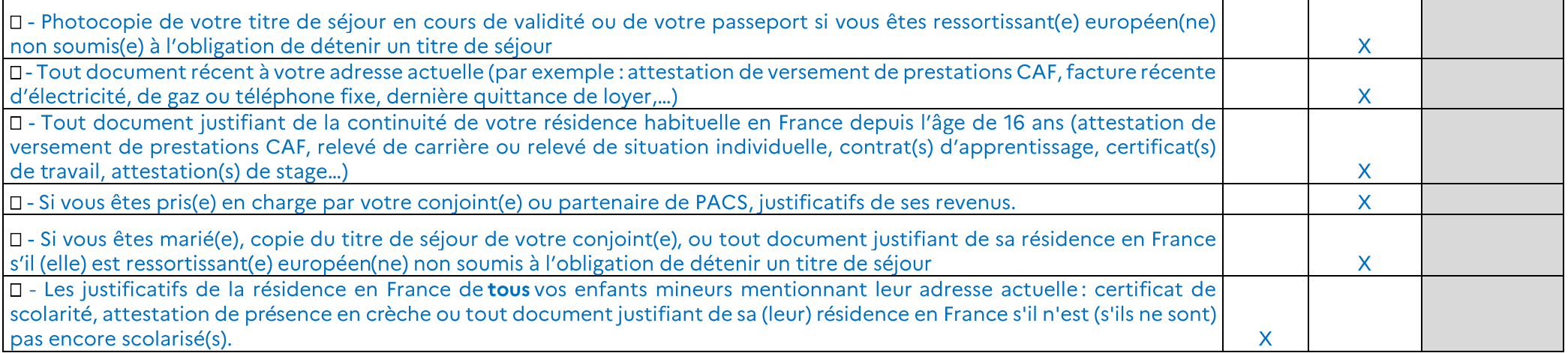

# **CASIER JUDICIAIRE ÉTRANGER**

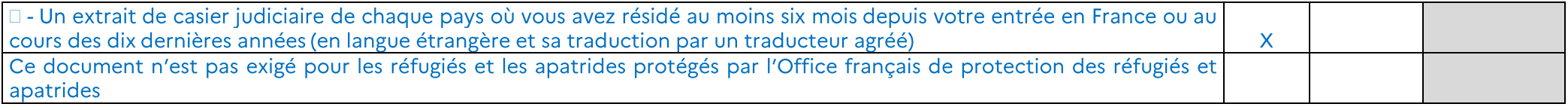